## SRM Erweiterungen

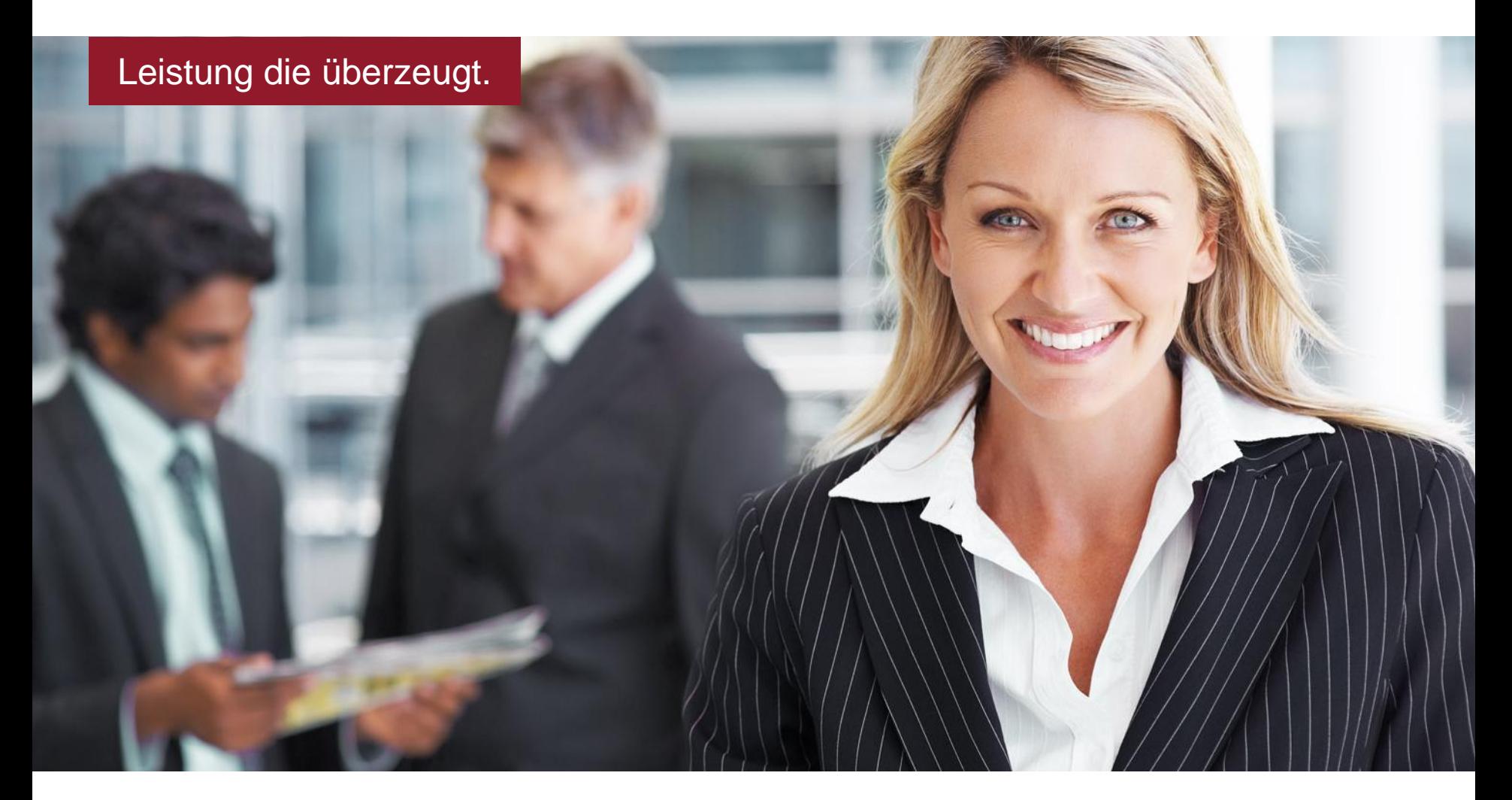

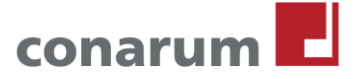

# Überblick

- **Erweiterung Sourcing**
- Hierarchische Produktkategoriesuche
- **F4 Hierarchiesuche für Produktkategorien**
- **Einkäufergruppenfindung**
- Lieferantenmatrix
- PM Integration
- Übertragen Dateianlagen an das Backend und Versand als Anhang per eMail
- **Reports**
- Prüfungen
- Katalogdatenübernahme
- Workflow Erweiterungen
- Organisationsabhängige Vertretersteuerung bei Wareneingangsbuchung
- Produktstamm
- Anpassung der Internet Templates an die Kundenanforderungen
- Anpassung und Anlage von kundenindividuellen F4 Hilfen
- Datenkonvertierung bei der Übergabe der Daten an das Backend System
- **Kundenindividuelle Steuerung der Anlieferadressen**
- Übergabe statistische Warengruppe an das R/3 System
- Gutschriftsverfahren

## Erweiterung Sourcing

- Die Sourcing Erweiterung im SRM abgebildete SAP R/3 System integrierte Lösung
- Sie dient zur einfachen Beschaffung von lager- und nichtlagerhaltigen Artikel – z.B. in der Instandhaltung-, die im SAP System eine SAP R/3 Materialnummer haben.
- Es erfolgt eine automatische Bezugsquellenfindung in den am SRM angeschlossenen Katalogsystemen. Somit ist **keine Pflege von Einkaufsinfosätzen/Kontrakte mehr notwendig**
- Aus der Sourcing Erweiterung wird direkt ein Einkaufswagen anlegt. Der Folgeprozess entspricht der jeweiligen Einkaufswagenabwicklung.
- **Funktionen des Sourcing Arbeitsvorrat:** 
	- Einkaufswagen anlegen
	- Automatische Bezugsquellenfindung
	- Manueller Absprung in den angegebenen Katalog; Übernahme des ausgewählten Artikels per OCI
	- Statusanzeige, Hinzufügen Notizen, Manuelle Auswahl der Bezugsquelle über Wertehilfe

## Sourcing - Beispiel

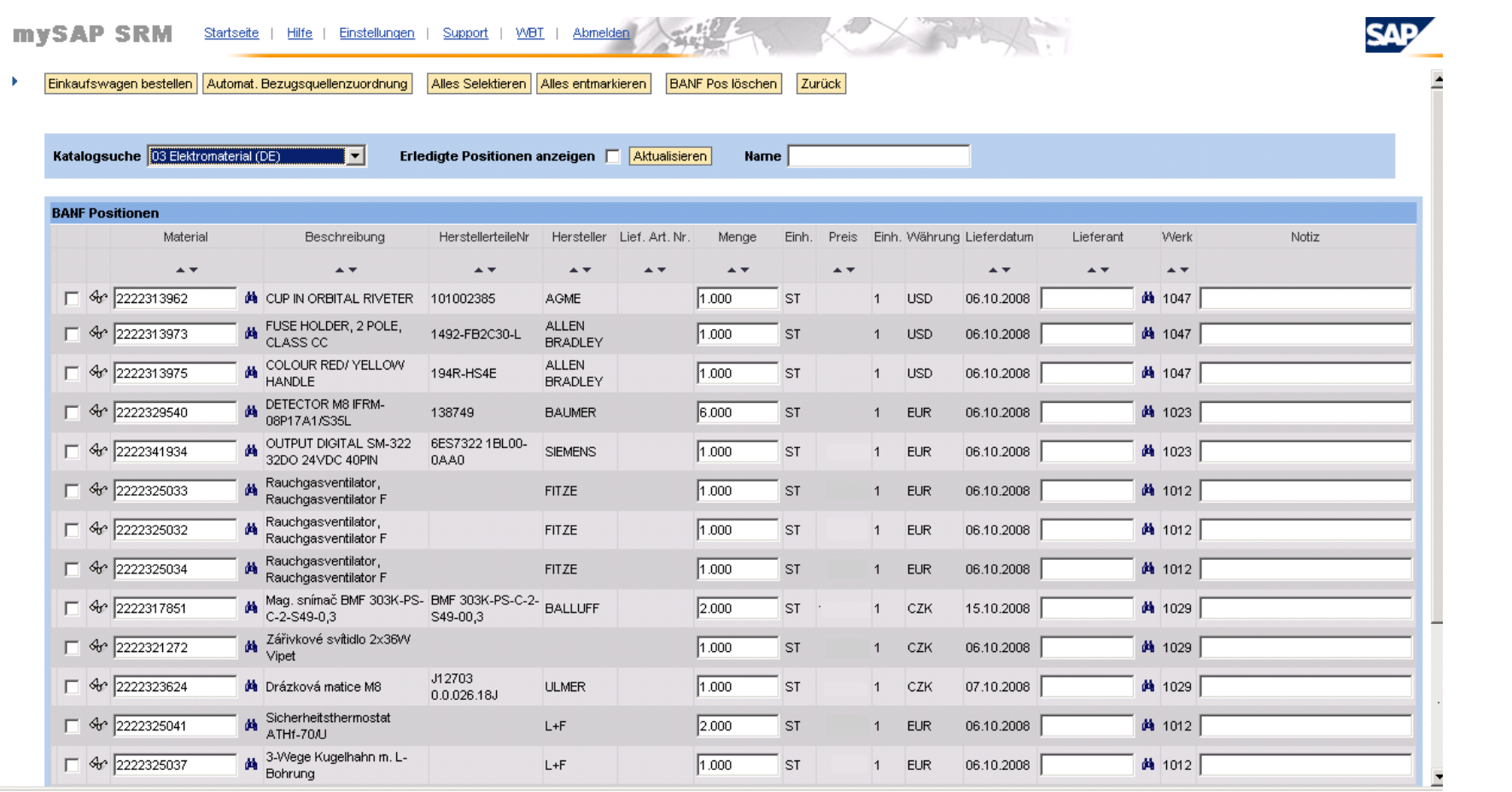

#### Hierarchische Produktkategoriesuche

- Die Produktkategorie Wertehilfe wird als hierarchischer Baum dargestellt
- Die Suche nach der Produktkategorie ist über die Hierarchie oder über ID/Bezeichnung möglich
- Die Hierarchie wird über eine eigene Tabelle oder über Hierarchieauflösung eines Klassifizierungsstandards abgebildet
- Ausschluss bestimmter Produktkategorien über eine eigene Tabelle
- Eine Erweiterung der Anzeige um weitere Felder (z.B. zugeordnete Einkäufergruppe) wäre möglich
- Siehe dazu [www.conarum.com/download.shtml](http://www.conarum.com/download.shtml) -> SRM Hierarchische Produktkategoriesuche im SRM

## Einkäufergruppenfindung

- Eine einfache und schnelle Pflege der Einkäufergruppenzuordnung per Excel Upload ist möglich
- Es wird geprüft, ob für alle Kriterien eine Einkäufergruppe vorhanden ist
- Zuordnung der Einkäufergruppe auf Produktkategorie / Werksebene bzw. Lieferantenkatalog

#### Lieferantenmatrix

- **In der Lieferantenmatrix werden zulässige Lieferanten zu den jeweiligen** Produktkategorien und Werke zugeordnet
- In einem Freitext Einkaufswagen kann anschließend nur ein zulässiger Lieferant ausgewählt werden
- Eine einfache und schnelle Pflege der Lieferantenmatrix per Excel Upload möglich
- Produktkategorien können auch in Intervallen angegeben werden
- Es ist möglich, einzelne Produktkategorien zu exkludieren

#### PM - Intergration

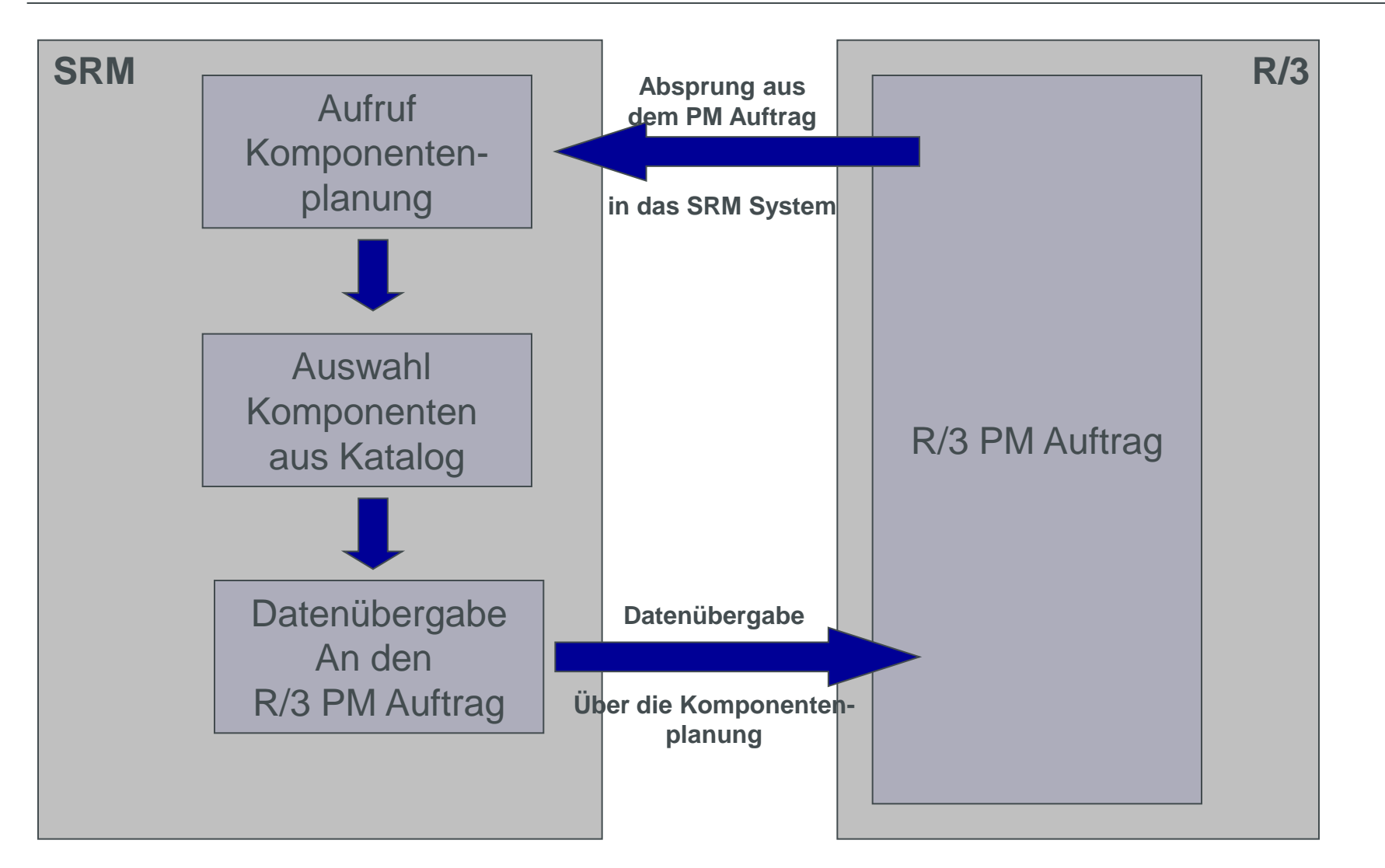

© conarum GmbH & Co KG

## **Reports**

- **E** Lieferterminüberwachung
	- Auflisten von Lieferrückstände zu Benutzer, Lieferant, Datum, Einkaufswagen
- Information bei fehlenden Wareneingängen
	- **Informiert den Benutzer eines Einkaufswagens per eMail, falls** Wareneingänge x Tage überfällig sind
	- Der Report berücksichtigt unter anderem, ob die Bestellung im Backend freigegeben ist oder mind. eine Nachricht im SAP R/3 erfolgreich verarbeitet wurde

### Prüfung bei der Anlage des Einkaufswagens

- Ausgabe Fehlermeldung, wenn Preis leer ist
- Ausgabe Warnmeldung, wenn die angegebene Mindestbestellmenge, die im Katalog hinterlegt ist, unterschritten ist oder kein Vielfaches davon ist
- Prüfung, ob gleicher Kontierungstyp in einer Position eindeutig ist
- Diverse Prüfung gegen das Backendsystem
- Prüfung ob Dummy Produktkategorie ausgewählt wurde
- Prüfung auf Statistische Warennummer
- Prüfung, Beschaffung von lagerhaltigen Artikel

## Übernahme Katalogdaten - Erweiterungen

- Übernahme kundeneigener Felder
- eClass Umschlüsselung
- Einkäufergruppenfindung in Abhängigkeit des aufgerufenen Kataloges bzw. Lieferanten
- **Konvertierung Materialstammnummer**

#### Genehmigungs – Workflow

- **Implementierung des positionsbasierten Genehmigungs- Workflow**
- Bedingungen und Genehmigungsstufen werden in einer Tabelle abgelegt, die über ein Excel Upload pflegbar ist
- Abbildung der Bedingungen und Stufen innerhalb der **Organisationsmodells**
- Wiederholtes Anstarten des gesamten Genehmigungs- Workflows bei Änderungen am Einkaufswagen

## Beschaffung langhaltiger Materialien

- **Mit Hilfe des SRM Einkaufswagen kann lagerhaltiges Material beschafft** werden.
- **IM Backend System wird eine BANF / Bestellung ohne Kontierung angelegt.**
- Der Wareneingang erfolgt zentral bzw. wird im SAP R/3 System gebucht

#### Wir freuen uns auf Sie www.conarum.com

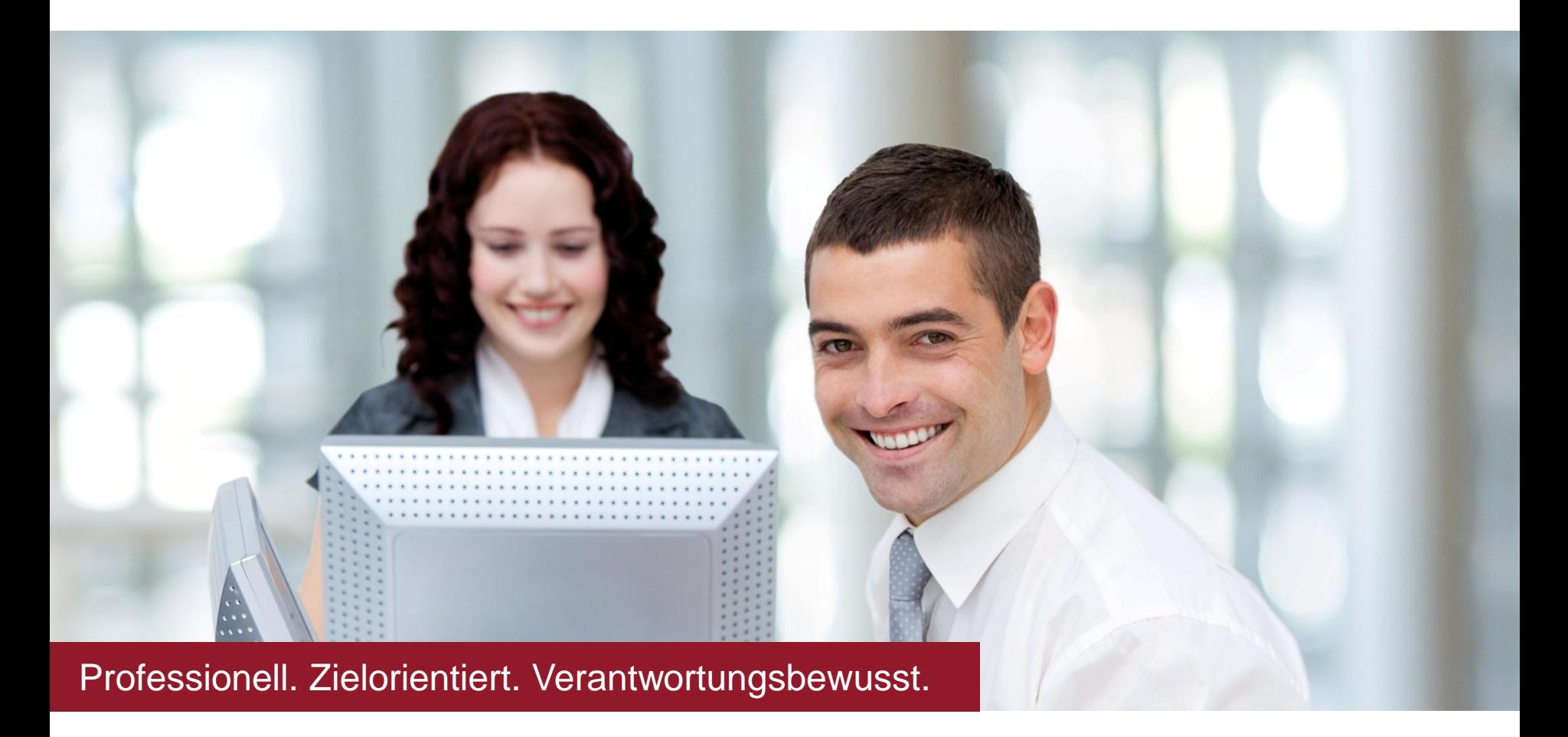

© conarum GmbH & Co KG

#### Kontakt

conarum GmbH & Co. KG Erlenweg 3 84335 Mitterskirchen www.conarum.com

Ihr Ansprechpartner: Stefan Bäumler E-Mail: stefan.baeumler@conarum.com Mobil: +49 160 8443059

#### **Disclaimer**

- Die Angaben in dieser Präsentation sind freibleibend und unverbindlich.
- Sie beruhen ausschliesslich auf den conarum vom Kunden zur Verfügung gestellten Informationen. Die in dieser Präsentation enthaltene Information ist Eigentum der conarum.
- Die von conarum oder deren Vertriebsfirmen angebotenen Softwareprodukte können Softwarekomponenten auch anderer Softwarehersteller enthalten.
- Conarum behält sich nachträgliche Änderungen der Präsentationsinhalte ausdrücklich vor.
- Die Inhalte der Präsentation stellen Geschäftsgeheimnisse der conarum dar und sind vom Empfänger vertraulich zu behandeln. Weitergabe und Vervielfältigung dieser Präsentation oder von Teilen daraus sind, zu welchem Zweck und in welcher Form auch immer, nur mit ausdrücklicher schriftlicher Genehmigung durch conarum gestattet.
- Dieses Dokument und die darin enthaltenen Informationen dürfen ausschließlich zu Zwecken der Bewertung des von conarum gemachten Angebotes, in dessen Zusammenhang diese Präsentation verfügbar gemacht wurde, verwendet werden. Insbesondere eine Weitergabe der Informationen an Dritte ist untersagt.
- Sofern das zugrunde liegende Angebot nicht angenommen wird, sind alle Dokumente und alle ggf. davon erstellten Kopien conarum auf erstes Verlangen zurückzugeben oder, falls keine Anfrage erfolgt, binnen 1 Monat nach Ablehnung bzw. Nicht-Annahme des Angebots zu vernichten.
- Dieses Dokument stellt keine rechtlich bindende Offerte seitens conarum dar. Conarum geht davon aus, dass die Parteien über den Gegenstand dieses Dokumentes in einer späteren Phase rechtlich bindende Verträge aushandeln werden, welche die Elemente dieses Dokumentes reflektieren werden.
- Conarum haftet nicht für entstandene Schäden. Dies gilt u. a. und uneingeschränkt für konkrete, besondere und mittelbare Schäden oder Folgeschäden, die aus der Nutzung dieser Präsentation entstehen können. Diese Einschränkung gilt nicht bei Vorsatz oder grober Fahrlässigkeit.
- Die gesetzliche Haftung bei Personenschäden oder Produkthaftung bleibt unberührt.

Microsoft®, WINDOWS®, NT®, EXCEL®, Word®, PowerPoint® und SQL Server® sind eingetragene Marken der Microsoft Corporation. IBM, DB2, DB2 Universal Database, OS/2, Parallel Sysplex, MVS/ESA, AIX, S/390, AS/400, OS/390, OS/400, iSeries, pSeries, xSeries, zSeries, System i, System i5, System p, System p5, System x, System z, System z9, z/OS, AFP, Intelligent Miner, WebSphere, Netfinity, Tivoli, Informix, i5/OS, POWER, POWER5, POWER5+, OpenPower und PowerPC sind Marken oder eingetragene Marken der IBM Corporation.

Adobe, das Adobe Logo, Acrobat, PostScript und Reader sind Marken oder eingetragene Marken von Adobe Systems Inc. in den USA und/oder anderen Ländern.

ORACLE® ist eine eingetragene Marke der ORACLE Corporation.

UNIX®, X/Open®, OSF/1® und Motif® sind eingetragene Marken der Open Group.

Citrix®, das Citrix-Logo, ICA®, Program Neighborhood®, MetaFrame®, WinFrame®, VideoFrame®, MultiWin® und andere hier erwähnte Namen von Citrix-Produkten sind Marken von Citrix Systems, Inc.

HTML, DHTML, XML, XHTML sind Marken oder eingetragene Marken des W3C®, World Wide Web Consortium, Massachusetts Institute of Technology. JAVA® ist eine eingetragene Marke der Sun Microsystems, Inc.

JAVASCRIPT® ist eine eingetragene Marke der Sun Microsystems, Inc., verwendet unter der Lizenz der von Netscape entwickelten und implementierten Technologie.

MaxDB ist eine Marke von MySQL AB, Schweden.

SAP, R/3, mySAP, mySAP.com, xApps, xApp, SAP NetWeaver, Duet, PartnerEdge, und weitere im Text erwähnte SAP-Produkte und -Dienstleistungen sowie die entsprechenden Logos sind Marken oder eingetragene Marken der SAP AG in Deutschland und anderen Ländern weltweit. Alle anderen Namen von Produkten und Dienstleistungen sind Marken der jeweiligen Firmen. Produkte können länderspezifische Unterschiede aufweisen.